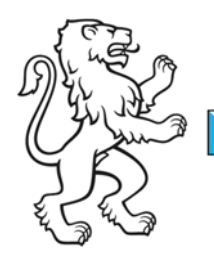

Kanton Zürich Bildungsdirektion Mittelschul- und Berufsbildungsamt Finanzabteilung

31. August 2016 1/2

# Merkblatt Eröffnung von neuen Bank- und Postkonten

# Vorgehensweise bei der Eröffnung von neuen Bank- und Postkonten

Bei der Eröffnung eines Bank- oder Postkontos ist mittels Checkliste "Eröffnung Bank- und Postkonten" die Kontoart zu eruieren. Falls es sich um ein Konto des Staates handelt, ist der Finanzverwaltung (Kantonales Rechnungswesen) mittels Email oder Brief ein Antrag mit folgenden Angaben zuzustellen: Angabe des Namens des Kontos, der Kontobevollmächtigten sowie Begründung für ein neues Bank- oder Postkontos. Gemäss HBR 5.2.1 sind Konto-Neueröffnungen nur dann angebracht, wenn damit Einsparungen oder qualitative Verbesserung der Verwaltungsabläufe erreicht werden.

Es gibt drei Arten von Bank- und Postkonten. Je nach Art des Kontos sind die jeweiligen Vorgaben bei der Eröffnung zu berücksichtigen.

### **1. Konto des Staates**

### Voraussetzungen:

- das Geld wird im Zusammenhang mit schulischen Aktivitäten benötigt (hoheitliche Aufgaben der Schule)
- eine Spende ohne genaue Angabe des Zweckes
- das Geld ist für eine von der Schule veranstaltete Aktivität bestimmt
- der Staat übernimmt mindestens einen Teil der Gesamtkosten der Aktivität, inklusive personeller Ressourcen

### Vorgaben bei der Eröffnung:

- Konto wird in Staatsrechnung integriert
- Name des Kontos lautet auf die Schule und den Zweck
- Kontoinhaberin ist die Finanzverwaltung
- Schule hat Kollektivunterschrift

### **2. Treuhänderische Verwaltung des Kontos durch den Staat**

### Voraussetzungen:

eine Spende mit genauer Angabe des Zweckes

- Zweck wird vollumfänglich (Gesamtkosten inklusive personelle Ressourcen) durch die Teilnehmenden bezahlt

### Vorgaben bei der Eröffnung:

- Konto wird in Staatsrechnung integriert
- Name des Kontos lautet auf die Schule und Zweck
- Kontoinhaberin ist die Finanzverwaltung
- Schule hat Kollektivunterschrift
- Neues Bankkonto und ein entsprechendes neues Sachkonto in den Passiven für Verbindlichkeiten in SAP erforderlich

# **3. Privates Bankkonto**

### Voraussetzungen:

- Es wird keine der obigen Voraussetzungen erfüllt

### Vorgaben bei der Eröffnung:

- Konto darf nicht in Staatsrechnung integriert werden
- Weisung an Kontoinhaber/in, dass der Name nicht auf die Schule lauten darf